## Medische keuringsformulieren

Moet u nog een medische keuring doen? Volg dan de volgende stappen.

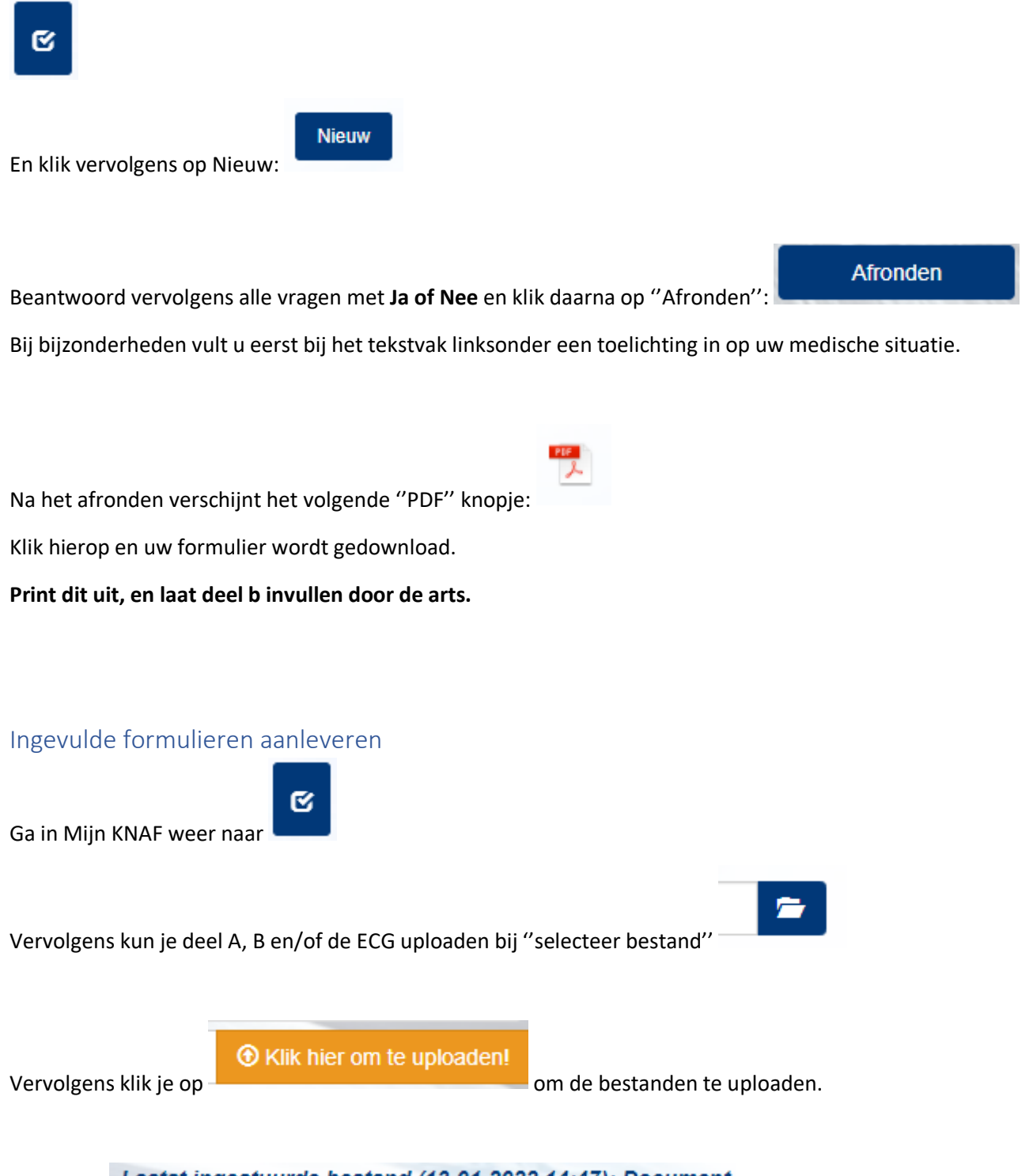

Als de zin: Laatst ingestuurde bestand (13-01-2022 14:47): Document verschijnt zijn de bestanden bij ons binnen ter beoordeling. Let op; als u uitlogt en opnieuw inlogt kan het zijn dat deze zin niet meer wordt weergegeven. Dit is geen enkel probleem en het bestand is alsnog bij ons binnengekomen.